## उरवन में होने वाली जलवायु वात से भारत को कोई ठोस उम्मीद नहीं

मिल रहे थे। रमेश ने कहा कि अगर आप मुझसे पर्यावरण के लिहाज से पूछेंगे तो कानकन निराशाजनक रहा लेकिन राजनीतिक तौर पर यह आगे की ओर बढाया एक कदम था। उन्होंने कहा, ''कानकुन को उठाए जाने वाले कदम के नमूने के तौर पर देख जाना चाहिए जिसकी परिणति डरबन में होगी। पिछले साल कानकन में ब्राजील, दक्षिण अफ्रीका, भारत और चीन देशों के समूह :बेसिक: द्वारा स्वीकार किए मसौदे पर बोलीविया की आलेाचना को स्वीकार करने वाने अपने बयान पर बने रहते हुए उन्होंने कहा कि उनका 'दिल' अब भी बोलीविया के साथ है लेकिन 'दिमाग' नहीं। जलवायु परिवर्तन से निपटने के लिए दीर्घकालिक कार्रवाई और क्योटो प्रोटोकाल पर 200 देशों के जलवाय वार्ताकारों द्वारा बनाए गए दो मसौदे पत्र पर बेसिक देशों ने खुशी जाहिर की थी। बोलीविया ने हालांकि मसौदे की आलोचना कर इसे बेहद कमजोर बताया था और दूसरे देशों पर संयुक्त राष्ट्र जलवायु परिवर्तन वार्ता में उसे अलग करने का आरोप लगाया था।■

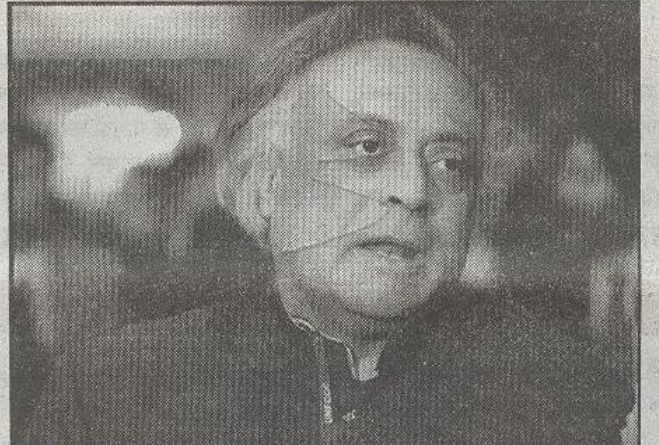

डिग्री सेल्सियस और। . 5 डिग्री के बीच विवाद पर मैं कोई समझौता होता नहीं देख रहा हूं। दिल्ली सतत विकास सम्मेलन 2011 के एक सत्र को संबोधित करते हुए मंत्री ने कहा कि यह समय कानकुन की व्याख्या छोड़ उसको लागू करने की है। पर्यावरण मंत्री ने कहा कि कानकुन सम्मेलन में जहां राष्ट्र कोपेनहगेन की असफलता से निराश होकर मिले जबकि उसके उलट इस समय पिछले अक्तूबर में नागाया में हुए सम्मेलन में मिली दो बड़ी सफलताओं की पृष्ठभूमि में वे

घोषणा मिलने नहीं जा रही है। वे तब भी एजेंडे में होंगे। उन पर चर्चा होगी और जैसा कि मैंने कहा कि डरबन में आखिर घोषणा नहीं होगी। उन्होंने कहा कि डरबन जलवायु सम्मेलन के लिए उनका रूख यथार्थवादी है। रमेश ने कहा कि अगर हम ज्यादा उम्मीद करेंगे तो हमें एक और निराशा का सामना करना पड़ेगा। उन्होंने कहा, ''उत्सर्जन में कमी के लिए कानूनी तौर पर बाध्यकारी क्योटो प्रोटोकॉल और कमी के लिए निर्धारित साल और तापमान वृद्धि के लिए वैश्विक लक्ष्य में दो

कानकुन सम्मेलन से डरबन सम्मेलन तक के सफर के बारे में बताते हुए पर्यावरण मंत्री ने कहा कि हमें यह बात साफ-साफ समझनी होगी कि इन मुद्दों पर हमें अंतिम घोषणा मिलने नहीं जा रही है

नई दिल्ली। डखन में इस साल होने वाली जलवायु वार्ता से भारत को उत्सर्जन में कमी लाने सहित चार महत्वपूर्ण मुद्दों पर किसी 'ठोस' और 'अंतिम घोषणा' की उम्मीद नहीं है। पर्यावरण मंत्री जयराम रमेश ने हालांकि कहा कि इसका यह मतलब नहीं कि हमें बातचीत नहीं करनी चाहिए, हमें चर्चा और एक दूसरे का मत नहीं लेना चाहिए। कानकन सम्मेलन से डखन सम्मेलन तक के सफर के बारे में बताते हुए मंत्री ने कहा कि ..हमें यह बात साफ साफ समझनी होगी कि इन मुद्दों पर हमें अंतिम